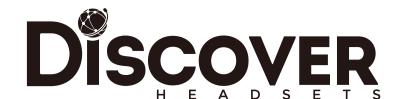

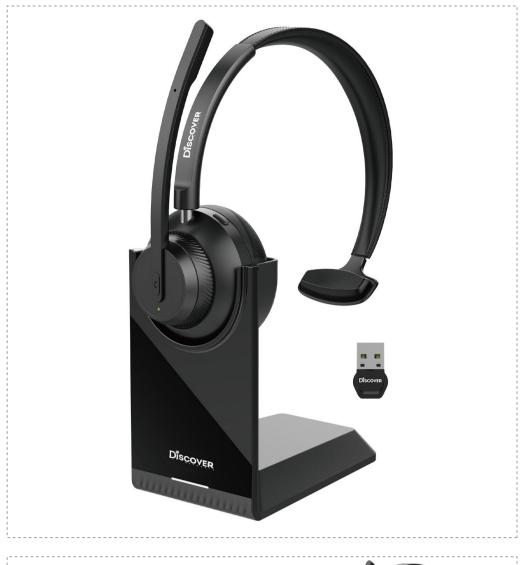

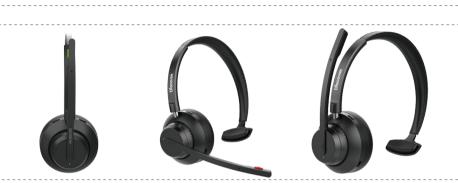

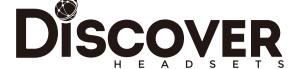

Model

**Boomstick Wireless Mono** 

## Title:

Boomstick Wireless Mono-Ear Wireless V5.1 Headset with Microphone Boom ,AI-Powered Calls, Mute Function, Charging Stand and Low Latency for Computer, PC, Laptop, 50 Hours playtime, Compatible with Zoom/Teams Platform and more.....

## **Features:**

- 1. 【Compatibility】 Easy connectivity to leading UC apps without the need to download extra software, thanks to plug-and-play functionality. Also, the included USB Dongle is pre-paired, eliminating the need for manual pairing to your computer.
- communications crystal clear, so you can sound as professional as a sports broadcaster in a loud sports arena.
- 3. [Easy Mute] You can kiss those days of searching for a mute button goodbye! Right at the end of your mic boom sits a clear as day red button, that'll allow you to mute and unmute your microphone in a jiffy.

2. [Crystal Clear Calls] Business grade noise-canceling microphone. It'll keep your

- 4. [Idea for Working From Home/Office] Ultra-slim and graceful, ideal for workers using a variety of desk phone, smartphone, laptop and PC communication.
- 5. **[**50 hours Playtime and 32 hours Talk Time**]** Get 32 hours of talk time and 50 hours music playtime from a single charge and then charge for 5 minutes for a 2-hours talking. You'll always be on time for talking calls.
- 6. [With Charging Stand] The charging stand for the wireless UC Headset provides easy charging type while keeping the device on the desk.

| Boomstick Wireless Mono |  |
|-------------------------|--|
| 5V <del></del> 0.5A     |  |
| 1h 30min                |  |
| 32 hours                |  |
| 50 hours                |  |
| 30 mm                   |  |
| 2 Microphones           |  |
| 32 Ω                    |  |
| 20 Hz - 20 kHz          |  |
| V 5.1                   |  |
| V5.0                    |  |
| 10 m / 33 ft            |  |
| 86g                     |  |
| 186g                    |  |
|                         |  |

## What's in the box?

1\*Charging Stand 1\*USB-A Dongle 1\*USB-C Charging Cable 1\*Boomstick Wireless Mono 1\*Quick Start Quide 1\*User Manual 1\*USB-A to USB-C Converter 1\*Carry Bag

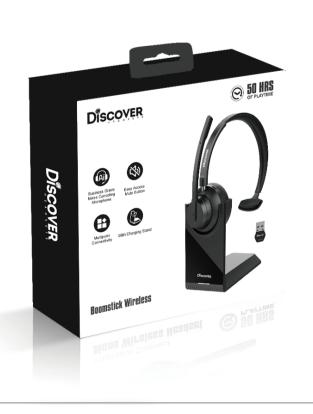

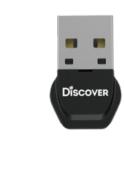

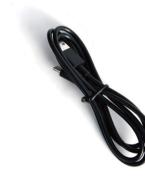

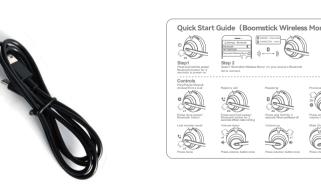

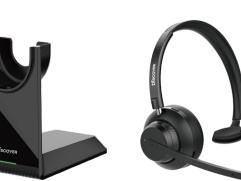

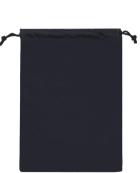

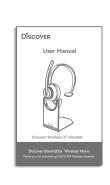